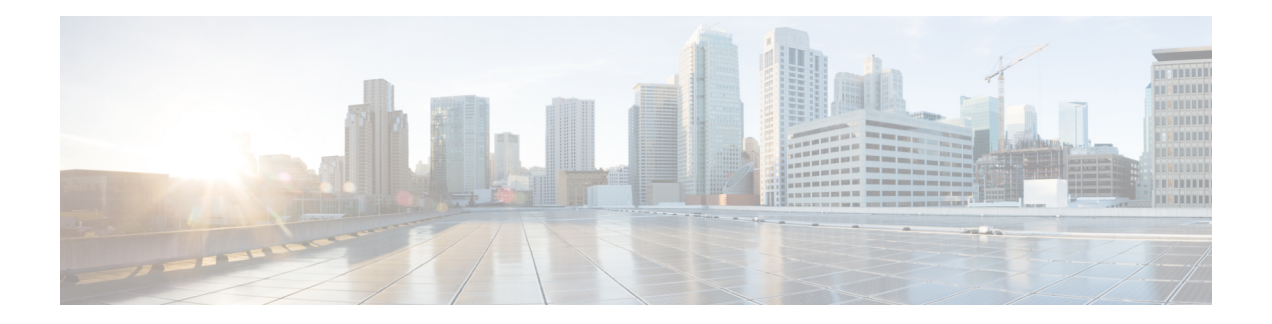

## **FIPS Update**

You can run the new CLI command utils fips enable to enable many FIPS 140-2 like settings in the product. However, this is not certified yet to be compliant. Changes leverage FIPS-compliant libraries of BCFIPS and include them to the security provider list in the JRE, keystore format, ciphers supported, algorithms used, etc.

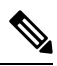

**Note** If AppDynamics monitoring is enabled, disable it before enabling FIPS mode.

 $\mathbf{l}$ 

٦